O objetivo deste projeto é construir uma primitiva de sincronização entre threads denominada "barreira" ([synchronization barrier](http://en.wikipedia.org/wiki/Barrier_%28computer_science%29)). Uma barreira permite realizar a sincronização conjunta de N threads, sendo por isso muito utilizada em ambientes de programação paralela e distribuída.

O comportamento de uma barreira é bem simples: a barreira deve ser inicializada com um valor N > 0. A partir desse momento, cada thread que "chegar à barreira" ficará suspensa até que N threads tenham chegado à barreira. Nesse momento, a barreira é reiniciada e as N threads saem do estado suspenso e voltam para a fila de prontas. O diagrama a seguir ilustra esse comportamento:

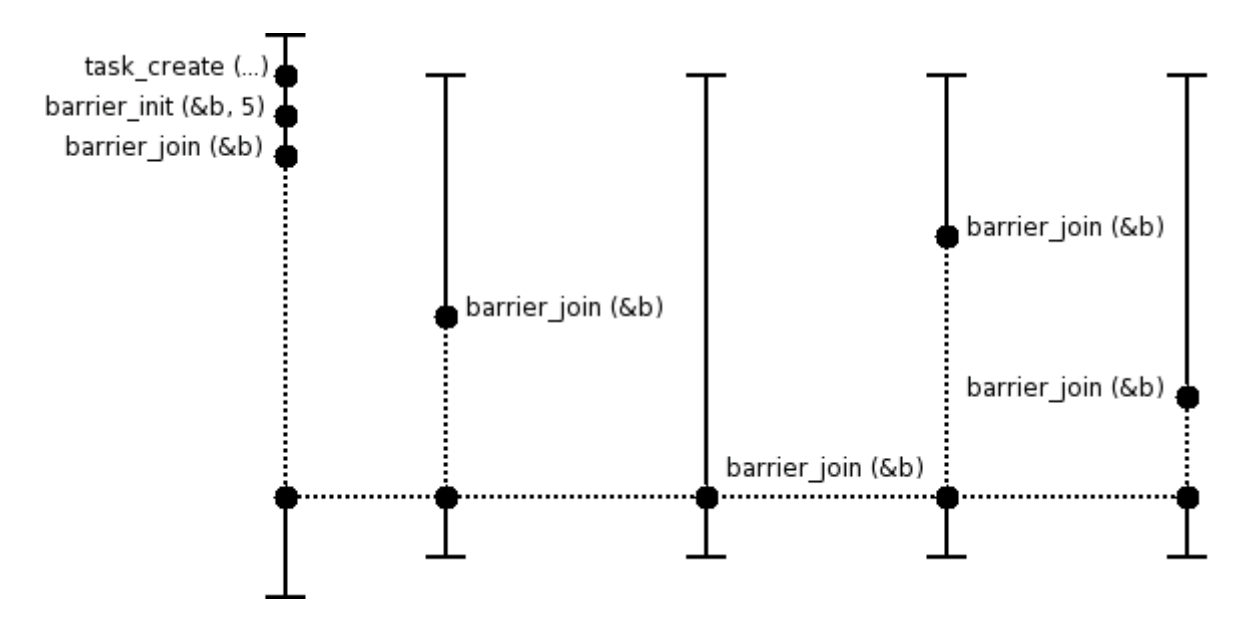

As funções a implementar são indicadas a seguir.

### **Inicializa uma barreira**

```
int barrier init (barrier t *b, int N)
```
Inicializa uma barreira indicada por b para N tarefas (N > 0). Retorna 0 em caso de sucesso ou -1 em caso de erro.

### **Chega a uma barreira**

```
int barrier join (barrier t *b)
```
Permite a uma tarefa indicar que chegou à barreira representada por b. Esta chamada é bloqueante caso o limite da barreira ainda não tenha sido atingido. Retorna 0 em caso de sucesso ou -1 em caso de erro (barreira inexistente ou destruída).

### **Destrói uma barreira**

```
int barrier destroy (barrier t *b)
```
Destrói a barreira indicada por b, liberando todas as tarefas que eventualmente esperam nela (essas tarefas

devem retornar da espera com um código de erro). Retorna 0 em caso de sucesso ou -1 em caso de erro.

# **Observações**

Sua implementação deverá funcionar com [este código](https://wiki.inf.ufpr.br/maziero/lib/exe/fetch.php?media=so:pingpong-barrier.c) e gerar uma saida similar a [este exemplo](https://wiki.inf.ufpr.br/maziero/lib/exe/fetch.php?media=so:pingpong-barrier.txt). Este projeto faz uso da chamada task\_sleep, que deve estar funcionando corretamente.

Use os semáforos anteriormente implementados ou o controle de preempções para evitar condições de disputa envolvendo as variáveis internas da barreira.

## **Outras informações**

- Duração estimada: 4 horas.
- Dependências:
	- [Gestão de Tarefas](https://wiki.inf.ufpr.br/maziero/doku.php?id=so:gestao_de_tarefas)
	- [Dispatcher](https://wiki.inf.ufpr.br/maziero/doku.php?id=so:dispatcher)
	- o [Preempção por Tempo](https://wiki.inf.ufpr.br/maziero/doku.php?id=so:preempcao_por_tempo)
	- [Tarefa Main](https://wiki.inf.ufpr.br/maziero/doku.php?id=so:tarefa_main)
	- [Tarefas suspensas](https://wiki.inf.ufpr.br/maziero/doku.php?id=so:tarefas_suspensas)
	- [Tarefas dormindo](https://wiki.inf.ufpr.br/maziero/doku.php?id=so:tarefas_dormindo)
	- o [Semáforos](https://wiki.inf.ufpr.br/maziero/doku.php?id=so:semaforos)

From: <https://wiki.inf.ufpr.br/maziero/>- **Prof. Carlos Maziero**

Permanent link: **[https://wiki.inf.ufpr.br/maziero/doku.php?id=so:operador\\_barreira](https://wiki.inf.ufpr.br/maziero/doku.php?id=so:operador_barreira)**

Last update: **2023/05/25 16:11**

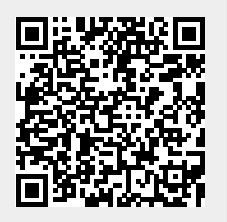